# **Epreuve pratique en Terminale S : une expérimentation**

Comme la plupart des lycées de France, mon établissement (lycée André Maurois à Elbeuf) expérimente au mois de mai 2007 l'épreuve pratique pour les élèves de Terminale S (la note ne compte pas cette année pour le bac). Les élèves n'ayant quasiment aucune pratique des logiciels comme le tableur ou la géométrie dynamique (certains ont assisté à des séances videoprojetées, mais ils n'ont encore jamais manipulé), l'idée retenue par les collègues est de reprendre des sujets posés l'an passé en modifiant légèrement les énoncés : le sujet principal est conservé mais des indications techniques sont données afin que les élèves puissent réaliser les expérimentations même s'ils ne connaissent pas les logiciels utilisés. Au fur et à mesure des séances, ces indications seront de moins en moins présentes pour tendre vers des énoncés du même style que ceux de l'épreuve.

Descriptif des conditions : les élèves au nombre de 35 utilisent la salle informatique contenant 18 postes pendant les séances de module : un groupe de 17 et un groupe de 18, il y a donc un élève par poste. Le Proviseur du lycée étant sensible à l'importance de cette préparation, la salle informatique a pu être systématiquement réservée pour les élèves de 3 classes de Terminale S, sur les créneaux de modules.

Descriptif du sujet : le sujet retenu pour la première séance est celui correspondant au premier sujet de la banque de l'an passé, les élèves ayant vu précédemment en cours le principe de la démonstration par récurrence. En voici le texte.

## EPREUVE PRATIQUE 1

Voici la fiche-élève de l'épreuve. Elle a été préparée par les enseignants qui ont écrit les formules. C'est nécessaire pour des élèves n'ayant jamais travaillé avec un tableur. Les « novices » ont reçu des explications techniques détaillées. Cette étape sera par la suite de la responsabilité des élèves.

On considère la suite récurrente  $\langle u_n \rangle$  de premier terme  $u_0$ =  $0$  et telle que, pour tout entier naturel  $n$ ,  $u_{n+1} = u_n + 2 n - 11$ .

*Utilisation d'un tableur pour visualiser la situation : (représentation des 20 premiers termes de la suite)*

*1°) Ouvrir le tableur OpenOffice Calc.*

*2°) Titres des colonnes : dans la cellule A1, écrire 'n' puis écrire 'u(n)' dans la cellule B1*

*3°) Liste des 20 premiers entiers : dans la cellule A2, taper '0', puis dans la cellule A3, rentrer la formule '=A2+1'. Cliquer sur la cellule A3 puis, en laissant le bouton gauche de la souris enfoncé, cliquer sur le coin en bas à droite de la cellule et descendre le curseur jusqu'à la ligne 21, (On a « étiré » la formule).*

 $4^{\circ}$ ) Entrée des valeurs de la suite : dans la cellule B2, taper 0 (car  $u_0$ =  $0$ ). Dans la cellule B3, on doit rentrer  $u_1$  en *utilisant la formule de récurrence :*  $u_1 = u_0 + 2 \times 0 - 11$ *. On doit donc taper : '=B2+2 × A2-11'. Etirer à nouveau la formule de la cellule B3 jusqu'à la cellule B21.*

*5°) Représentation graphique des termes de la suite : sélectionner la plage de valeurs A2-B21 en cliquant tout d'abord avec le bouton gauche sur la cellule A2, laisser le bouton enfoncé, puis déplacer le curseur jusqu'à la cellule B21. Cliquer ensuite sur Insertion, diagramme. Cliquer sur 'suivant' puis selectionner 'nuage de points' puis cliquer deux fois sur 'suivant'.* 

*Compléter ainsi la fenêtre suivante : Titre du graphique : Représentation des termes de la suite.*  *Axe X : n. Axe Y : u(n).*

*Cliquer sur 'Créer',*

### *Questions:*

- *Le nuage de points observé a-t-il une particularité ?*
- *n étant un nombre entier strictement positif, on peut calculer u<sup>n</sup> si l'on connaît un*<sup>1</sup> *. On souhaite pouvoir calculer*  $u_n$  *directement, c'est-à-dire trouver une formule donnant*  $u_n$  *en fonction de n. A l'aide des observations faites dans la première question, conjecturer une formule donnant, pour n'importe quelle valeur de l'entier naturel n, u<sup>n</sup> en fonction de n. (aide : en survolant chaque point, ses coordonnées apparaissent).*
- *Démontrer cette formule.*

## Descriptif de la séance :

L'énoncé est distribué aux élèves lorsqu'ils ont tous ouvert le tableur (au moins 5 minutes en comptant l'installation et la connexion au réseau via un identifiant et mot de passe).

Les élèves complètent sans réelle difficulté les deux colonnes contenant les valeurs de *n* et des termes correspondants de la suite. On aurait également pu demandr aux élèves de mettre 0 dans la cellule A1 et d'étirer directement (le tableur d'OpenOffice incrémente automatiquement) mais il m'a semblé ici plus interessant de sensibiliser les élèves à l'utilisation des formules (qui sont définies par récurrence...) en utilisant l'écriture A2=A1+1.

En circulant dans la salle, je me rends compte cependant que les élèves ne cherchent pas à comprendre la formule '=B2+2  $\times$ A2-11' (c'était un peu prévisible...), je l'explique à quelques élèves et je décide rapidement de remettre à plus tard cette explication pour qu'ils puissent avancer dans un premier temps. Il est difficile d'apprendre simultanément de la technique (et son sens) et des mathématiques!

Tous les élèves arrivent sans problème à afficher le nuage de points et observent que ces derniers semblent être sur une parabole (même si certains ne voient pas dans un premier temps ce qu'ils doivent répondre à la consigne sur la particularité du nuage de points). Un élève repère même avec les valeurs sans afficher le nuage de points que les points sont situés sur une parabole. Un regard intelligent sur les seules valeurs numériques suffit à répondre à la question... Mais un seul élève y est parvenu de cette façon, alors que tous les autres ont reconnu une parabole à l'aide du nuage de points. Encore faut-il comprendre que la parabole n'est pas la seule courbe ayant cette forme, et qu'il s'agit donc dune simple conjecture...

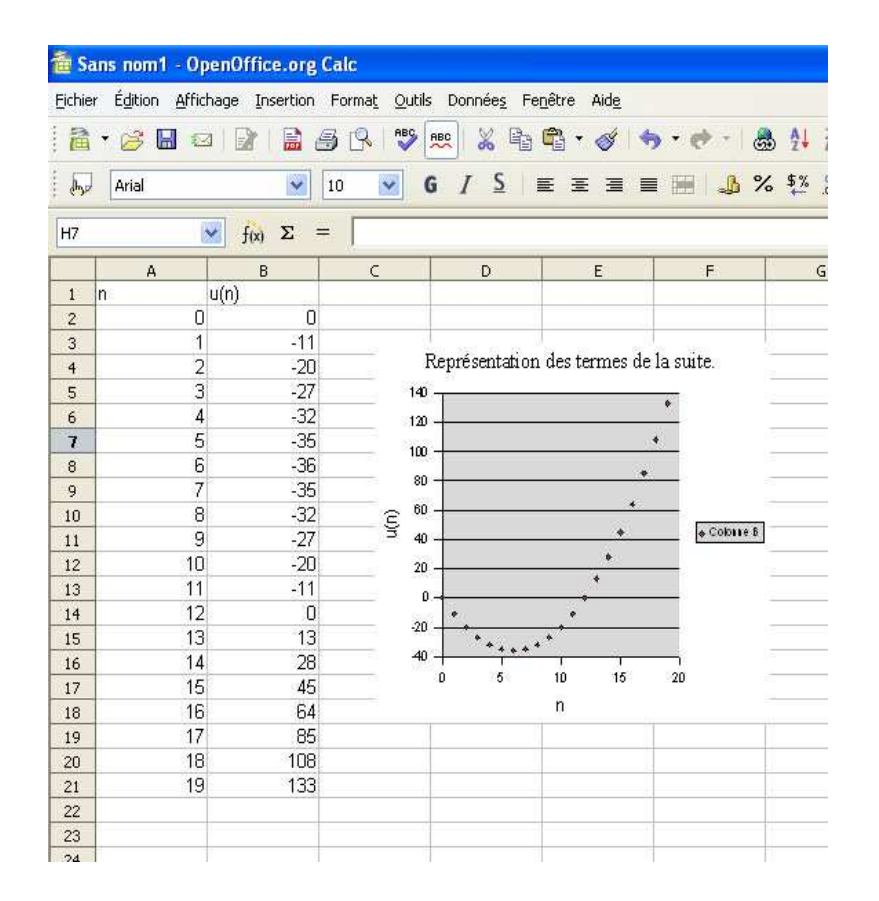

La difficulté majeure apparaît à ce moment là. Les élèves ne voient pas comment utiliser cette parabole pour obtenir une expression de  $u_n$  en fonction de *n*. Je m'en rends compte après avoir vu 2 ou 3 élèves. Je décide donc d'en parler au groupe entier en leur posant des questions (quel type de fonction, écriture générale d'un polynôme de degré 2). Les élèves font alors intervenir une fonction *f* définie par  $f(x) = ax^2 + bx + c$  et cherchent à déterminer les valeurs de *a*, *b* et *c*. Je remarque alors qu'aucun des élèves ne pense à utiliser les racines de la fonction pour déterminer son écriture factorisée. Une minorité d'élèves ne savent pas comment utiliser les valeurs du tableau, certains étant génés par le fait de pouvoir écrire beaucoup plus de 3 équations. La majorité des élèves pense à utiliser les valeurs particulières (c=0 avec la ligne 1 par exemple), un ou deux ont un système de 3 équations à 3 inconnues sans simplification à résoudre...

Une fois que les élèves ont trouvé l'expression de  $f(x)$  ( $x^2 - 12x$ ), quelques-uns ont des difficultés à écrire *u<sup>n</sup>* en fonction de *n*. Lorsque cette partie est terminée, je décide de donner la démonstration en devoir à la maison et de faire une vérification de leur résultat : je leur demande de calculer à l'aide du tableur *n*<sup>2</sup> – 12 *n* dans une troisième colonne et de vérifier que les résultats sont bien identiques à la deuxième colonne. Durant cette phase, je ne leur donne aucune indication technique pour vérifier qu'ils ont bien compris comment utiliser le tableur. Les erreurs sont multiples (oubli du signe  $=$ , confusion entre *n* et  $u_n$ ). Certains y arrivent au premier essai, d'autres ont plus de mal, mais se font naturellement aider par leurs camarades.

Le cours suivant, je retrace au videoprojecteur les étapes de ce qu'ils ont fait, en insistant sur deux points :

- Rien n'a été démontré lors de la première phase, les points *semblaient* être sur une parabole ,mais seule la démonstration permet d'en être sûr ( la vérification sur les 20 premières valeurs de la suite ne suffit *évidemment* pas).
- Je leur demande comment utiliser les racines de la fonction pour trouver plus rapidement l'expression de *f*  $(x)$  (expression de la forme *f*  $(x) = ax(x - 12)$ ).

On passe ensuite à la correction de la démonstration par récurrence.

#### Conclusion :

J'ai trouvé la première séance satisfaisante. Elle a permis d'aider certains élèves à la compréhension d'une suite définie par récurrence et a mis au jour certaines difficultés (notamment l'utilisation de 3 équations parmi 20, peut-être est-ce dû à des exercices trop stéréotypés). D'autres séances sont prévues, notamment en géométrie dynamique, la régularité étant encore à définir (si possible une fois toutes les deux ou trois semaines). Je prévois également de donner des devoirs notés à la maison, du même style (seuls 3 de mes élèves n'ont pas d'ordinateur à la maison,. Il faudra donc prévoir un aménagement particulier, notamment avec le CDI, pour ces élèves). Le bilan est positif, même s'il est certain que 6 heures de cours par semaine ne seraient pas de trop pour faire une préparation sérieuse tout en traitant l'intégralité du programme, au lieu des 5h30 actuelles...

Mais voici à ce sujet une intéressante réflexion de Jacques Lubczanski :

« Reste une question préoccupante : est-ce que ça tient dans l'horaire hebdomadaire ? Il y a deux mois, j'aurais répondu "non" sans hésiter. Aujourd'hui, je commence à engranger les bénéfices d'un travail devant écran régulier, à petites doses, et totalement intégré au cours de maths : ça me permet d'aller nettement plus vite sur certains points ( par exemple observer la convergence de l'aire des rectangles sous une courbe, ou la variation d'une aire sous une courbe en fonction d'une borne est très facile avec GeoGebra ); ça me laisse plus de temps pour expliquer les notions délicates.. Donc aujourd'hui, je réponds "oui", à condition que les profs de Seconde et de Première s'y mettent aussi ... »

Pour terminer, voici 3 questions qui me semblent importantes, et les réponses que je peux y apporter : elles risquent d'évoluer avec le temps et l'expérience...

### *Qu'est-ce que cette activité apporte aux élèves qui le traitent?*

Pas facile comme question... . J'ai l'impression que certains élèves ont mieux compris le caractère itératif de la réccurence. Certains n'avaient pas compris le principe sans vouloir l'avouer.

Un point majeur ici est la différence entre conjecture et démonstration, ce me semble être une bonne approche de la démarche scientifique. Je pense aussi qu'il faudra donner quelques exemples pendant l'année où les conjectures se révèlent fausses.

## *Que faudrait-il modifier pour le rendre plus utile?*

A mon avis, détailler le passage avec la formule: la faire trouver aux élèves plutôt que de la leur donner. Eventuellement leur faire calculer à la main les premières valeurs. On peut également faire remarquer qu'on peut traiter ce sujet avec des calculatrices.

*D'autres classes du lycée ont-elles travailé sur le même sujet? Avez-vous mis en commun vos expériences?*  Ils ne l'ont pas encore traité. Le travail coopératif n'est pas encore très développé mais j'y travaille...

Alexis Lecomte, professeur au lycée André Maurois à Elbeuf.